**1** Osservare attentamente le precauzioni per evitare danni alle persone. Las precauciones deben seguirse estrictamente para evitar lesiones.

## WF-2510/WF-2520/WF-2530/WF-2540

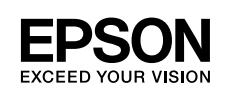

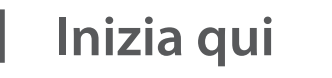

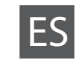

Para empezar

**Começar por aqui** 

Precaução: deve ser seguida cuidadosamente para evitar danos físicos.

Обладнання відповідає вимогам Технічного регламенту обмеження використання деяких небезпечних реладнання відновідае війногамі теліп ністо реглан<br>речовин в електричному та електронному обладні

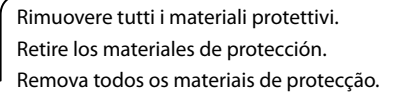

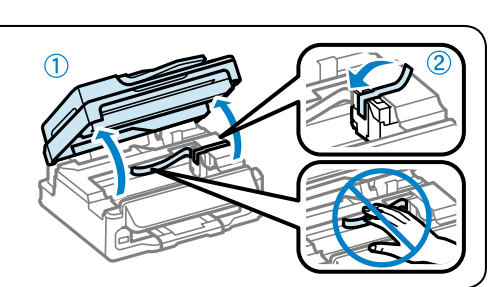

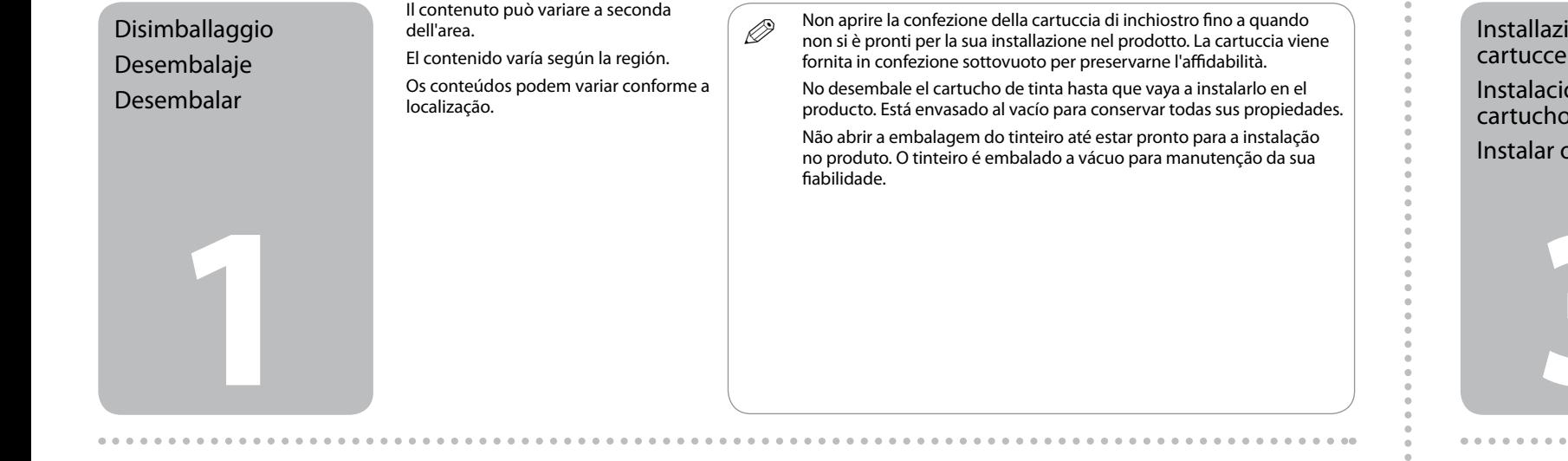

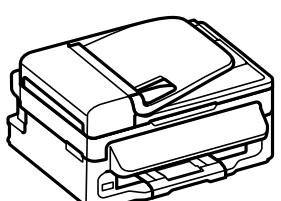

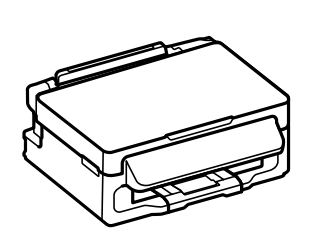

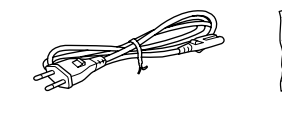

Maschinenlärminformations-Verordnung 3. GPSGV: Der höchste Schalldruckpegel beträgt 70 dB(A) oder weniger gemäss EN ISO 7779.

Das Gerät ist nicht für die Benutzung im unmittelbaren Gesichtsfeld am Bildschirmarbeitsplatz vorgesehen.<br>Um störende Reflexionen am Bildschirmarbeitsplatz zu vermeiden, darf dieses Produkt nicht im<br>unmittelbaren Gesichtsf

EEE Yönetmeliğine Uygundur.

## **Информация об изготовителе** Seiko Epson Corporation (Япония)

Юридический адрес: 4-1, Ниси-Синздюку, 2-Чоме, Синздюку-ку, Токио, Япония Срок службы: 3 года

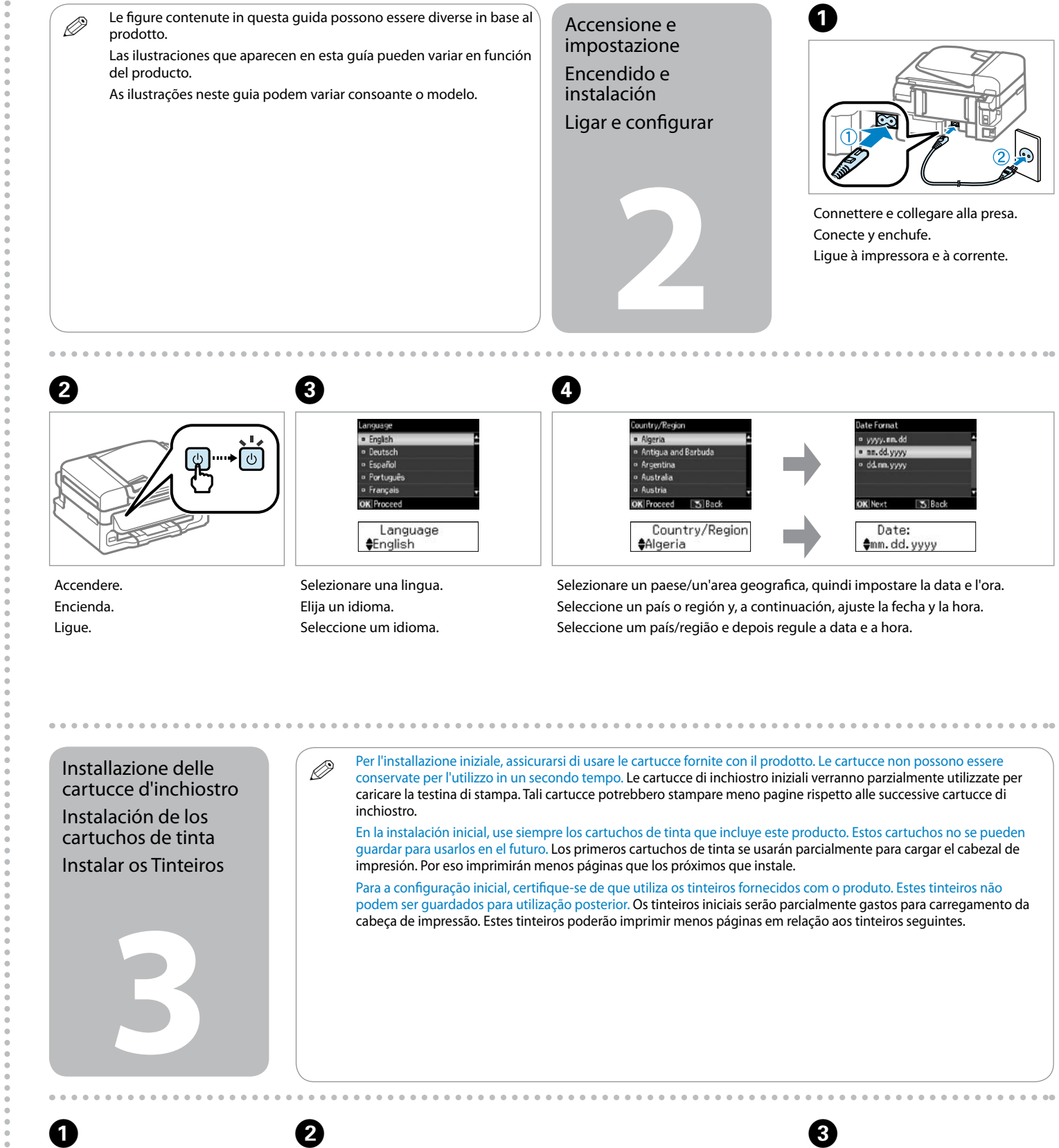

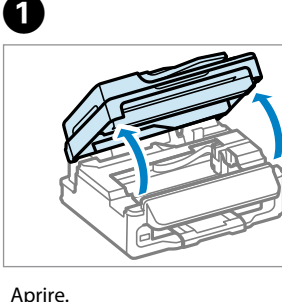

Abra. Abrir.

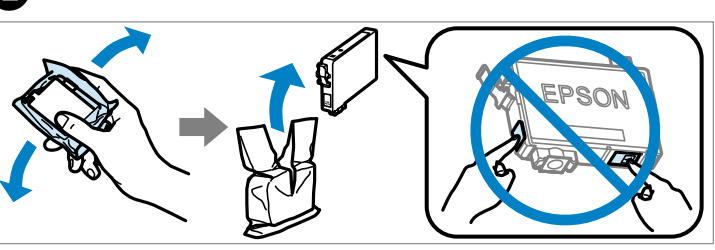

Agitare tutte le nuove cartucce, quindi disimballarle. Agite todos los cartuchos nuevos y luego, desembálelos. Abanar todos os tinteiros novos e depois desembalá-los.

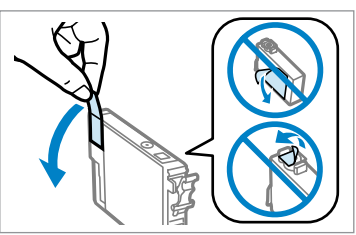

Rimuovere solo il nastro giallo. Retire únicamente el precinto amarillo. Retire a fita amarela.

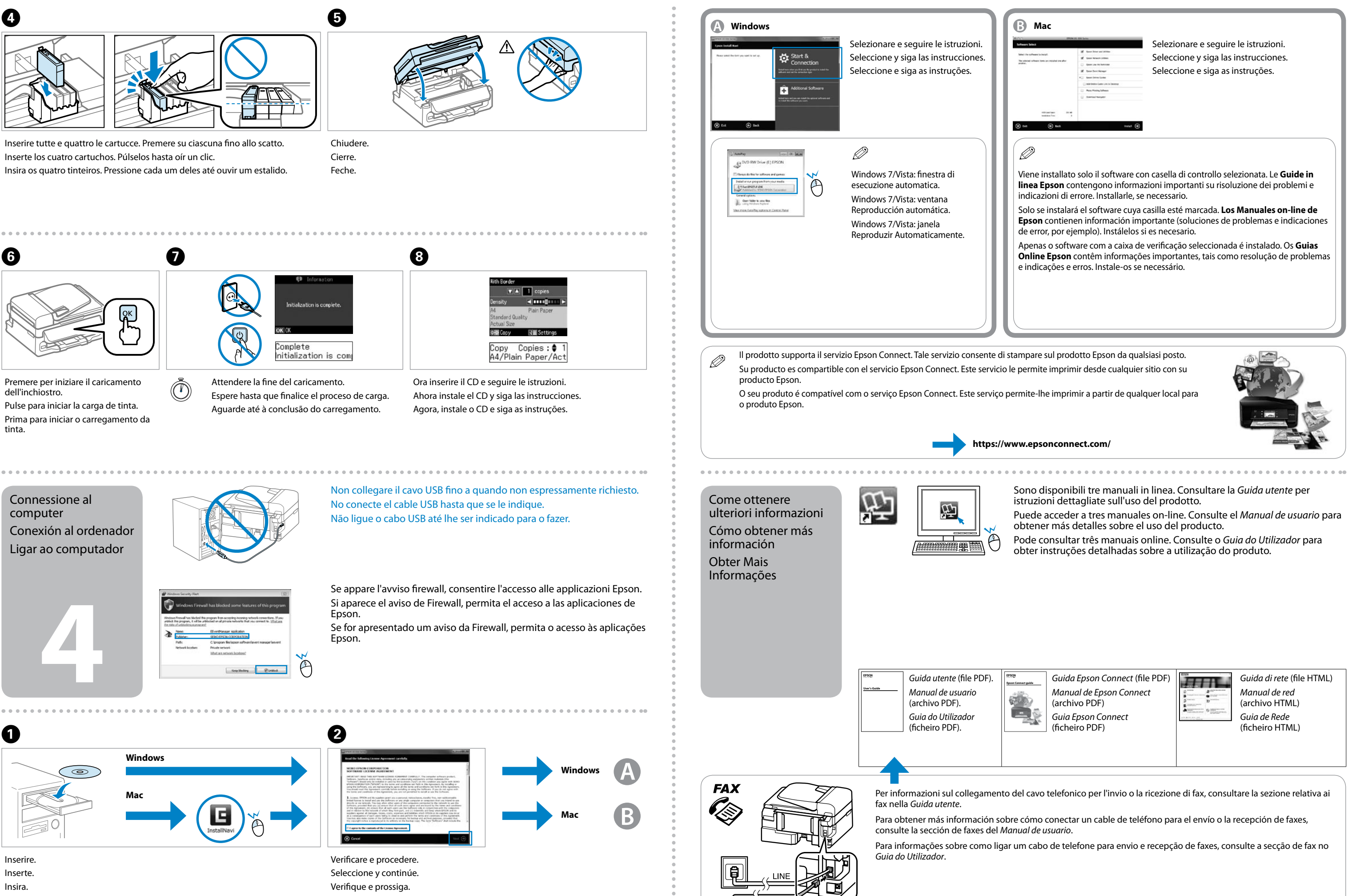

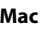

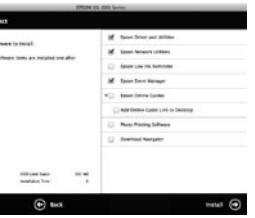